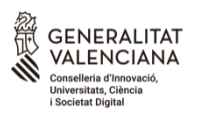

#### **COMISSIÓ GESTORA DE LES PROVES D'ACCÉS A LA UNIVERSITAT** COMISIÓN GESTORA DE LAS PRUEBAS DE ACCESO A LA UNIVERSIDAD

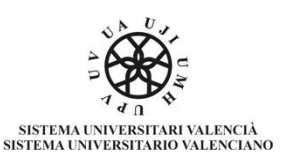

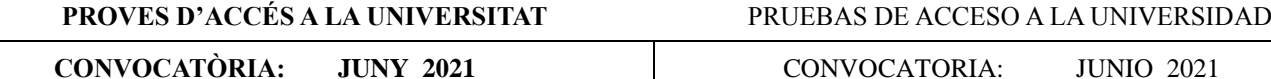

**Assignatura: ECONOMIA DE L'EMPRESA** Asignatura: ECONOMÍA DE LA EMPRESA

## **CRITERIS DE CORRECCIÓ / CRITERIOS DE CORRECCIÓN**

#### **PREGUNTES CURTES:**

Cada pregunta es valora amb un punt com a màxim. Si es demana que, a més de contestar a la pregunta, es pose una fórmula o se cite un exemple, s'assignarà 0,5 punts a la resposta correcta i 0,5 punts a la fórmula o a l'exemple correcte. En el cas de contestar més de sis preguntes curtes, només es corregiran les sis que s'hagen contestat en primer lloc en el quadern.

## **EXERCICIS NUMÈRICS:**

En els apartats que requerisquen càlculs numèrics no es valorarà la resposta si únicament s'indica el resultat final, sense incloure-hi el desenvolupament que permeta arribar a aquest resultat. Si es contesten més de dos exercicis numèrics, només es corregiran els dos primers que s'hagen contestat.

## **EXERCICI 1 Màxim 2 punts.**

a) *(Fins a 1,4 punts)*

Productivitat del treball = Nombre d'unitats del producte / Nombre d'unitats del factor emprat

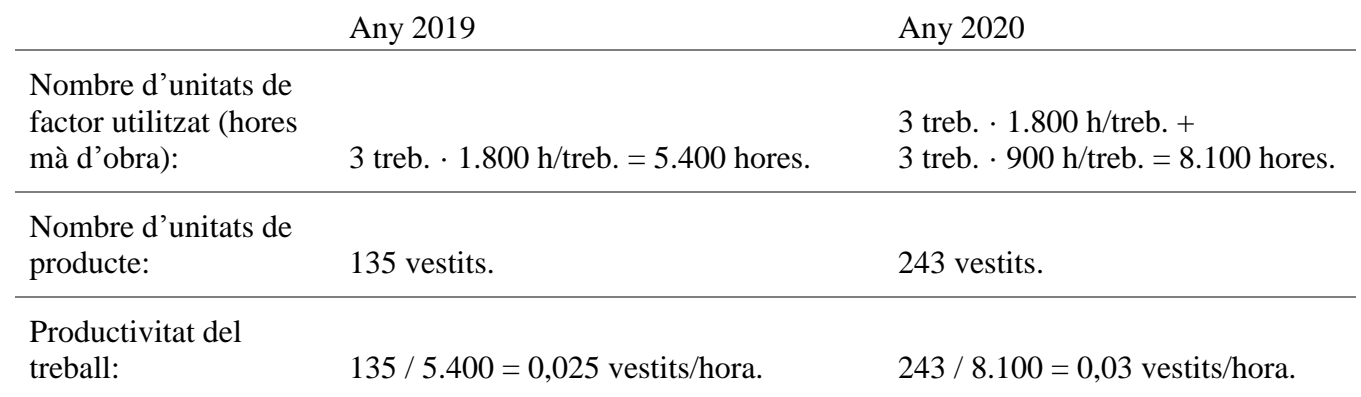

b) *(Hasta 0,6 puntos)*

Taxa de variació de la productivitat =

(productivitat  $2020$  – productivitat  $2019$ ) / productivitat  $2019 =$  $(0,03 - 0,025) / 0,025 = 0,2 = 20%$ 

D'un any per a un altre, la productivitat ha augmentat en un 20 %. Aquest augment implica que en cada hora treballada durant 2020 es va produir un 20% més que l'any anterior.

## **EXERCICI 2 Màxim 2 punts.**

- a) *(Fins a 0,8 punts)*  $IT = 9 \cdot 500 = 4.500 \text{ } \in$ .  $CF = 5.400 + 2.200 + 100 + 600 + 700 = 9.000 \text{ } \epsilon.$  $CV = (4 + 0.5) \cdot 500 = 2.250 \text{ } \in.$ Benefici = IT – CT =  $4.500 - (9.000 + 2.250) = 4.500 - 11.250 = -6.750 \text{ } \epsilon$ .
- b) *(Fins a 0,6 punts)*  $B = IT - CT: 4.500 = 9 \cdot Q - (9.000 + 4.5 \cdot Q); 13.500 = 4.5 \cdot Q;$  $Q = 13.500 / 4.5 = 3.000$  hamburgueses al mes.
- c) *(Fins a 0,6 punts)*  $CT= CF + CV = 9.000 + (4.5 \cdot 3.000) = 22.500 \text{ } \in$ .  $CTm = CT / Q = 22.500 / 3.000 = 7.5 \text{ E/hamburguesa.}$ Benefici unitari =  $4.500 / 3.000 = 1.5 \text{ E/hamburguesa.}$

# **EXERCICI 3**

## **Máximo 2 puntos.**

a) *(Fins a 0,2 punts)*

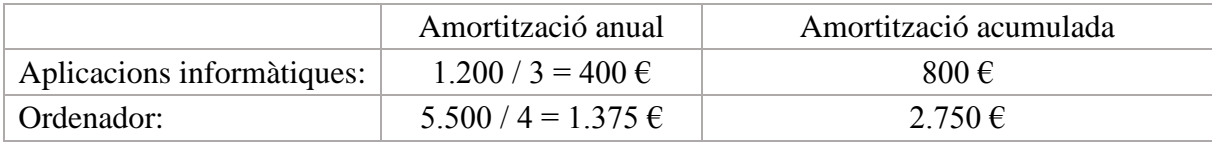

b) *(Hasta 0,6 puntos)*

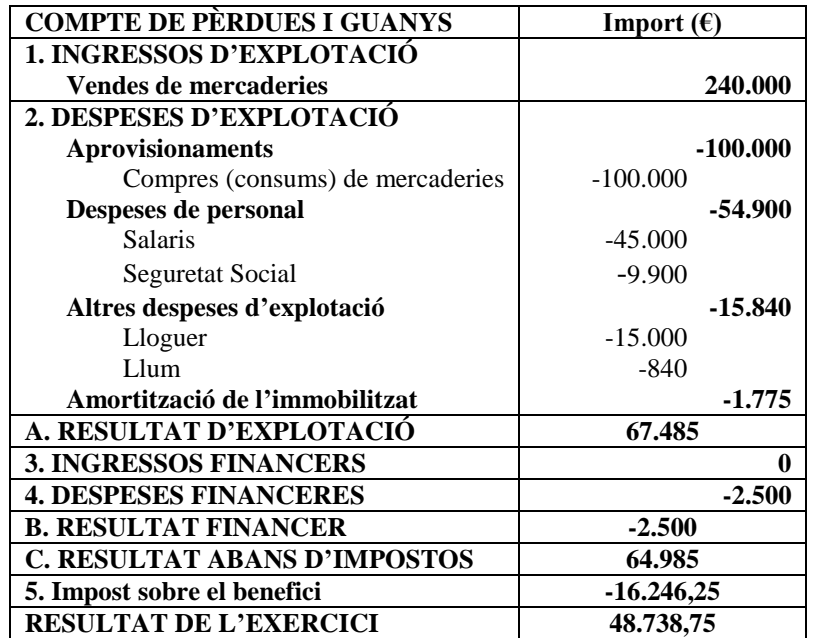

Detalls de correcció:

- El càlcul de les amortitzacions queda valorat en l'apartat a). Per tant, un error en aquest càlcul no ha de penalitzar en la puntuació d'aquest apartat.
- Confondre partida de compte de pèrdues i guanys amb partida de balanç: -0,3 punts.
- Confondre ingrés amb despesa o viceversa: -0,25 punts.
- Ometre o confondre un apartat: -0,25 punts.
- Ometre o confondre un subapartat de les despeses d'explotació: -0,15 punts.
- Ometre una partida del compte de pèrdues i guanys recollida en l'enunciat: -0,1 punts.
- Error de càlcul: -0,1 punts.

c) *(Fins a 1,2 punts)*

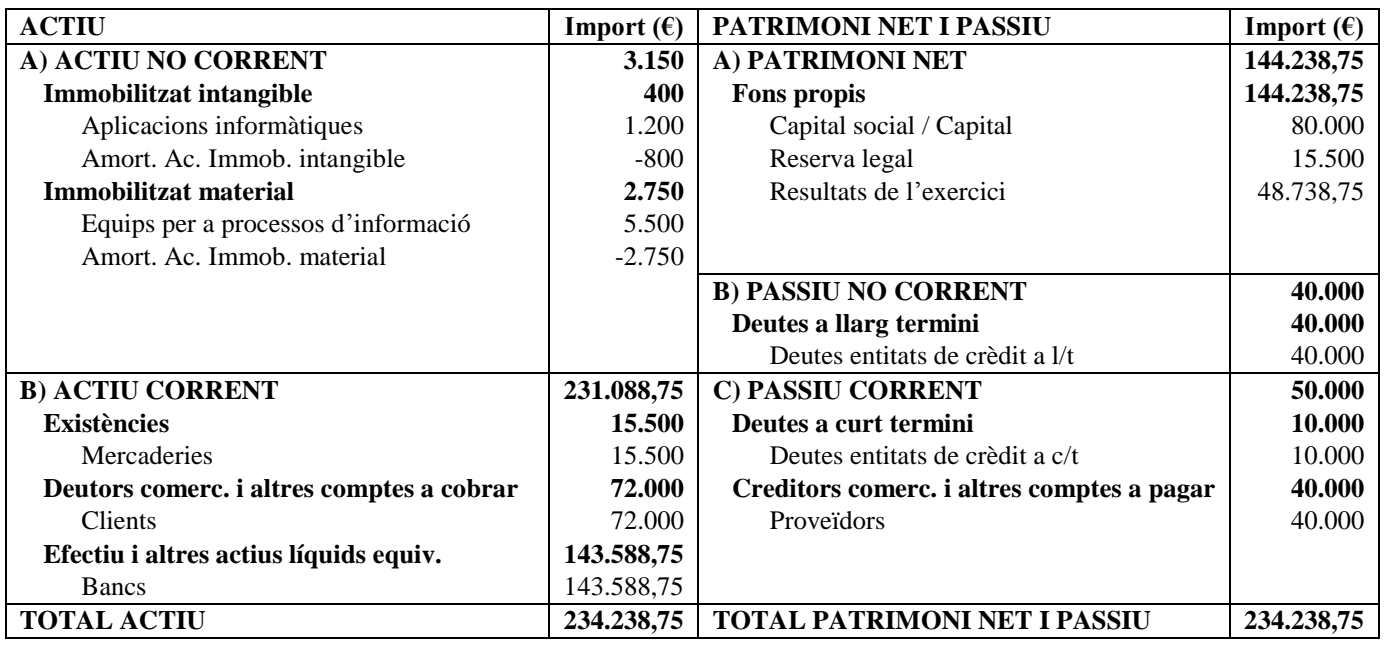

Detalls de correcció:

- El càlcul de les amortitzacions queda valorat en l'apartat a). Per tant, un error en aquest càlcul no ha de penalitzar en la puntuació d'aquest apartat.
- Confondre partida de compte de pèrdues i guanys amb partida de balanç: -0,35 punts.
- Partida d'Actiu en Patrimoni Net o Passiu i viceversa: -0,25 punts.
- Partida de Patrimoni Net en Passiu Corrent o Passiu No Corrent i viceversa: -0,15 punts.
- Partida d'Actiu/Passiu No Corrent en Actiu/Passiu Corrent i viceversa: -0,15 punts.
- Ometre una partida del balanç recollida en l'enunciat: -0,15 punts.
- Canvis en l'ordre de les partides dins de cada massa patrimonial: -0,1 punts.
- Error de càlcul: -0,1 punts.

#### **EXERCICI 4 Màxim 2 punts.**

a) (*Fins a 0,3 punts*) Fluxos nets de caixa:

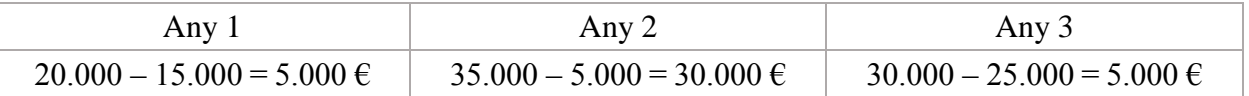

b) (*Fins a 1 punt: 0,8 càlcul; 0,2 justificació*)

$$
VAN = -22.750 + \frac{5.000}{1 + 0.08} + \frac{30.000}{(1 + 0.08)^2} + \frac{5.000}{(1 + 0.08)^3} = 11.568,96 \text{ } \in
$$

Seria recomanable portar a terme el projecte, ja que VAN > 0.

c) (*Fins a 0,7 punts*)

El projecte seria viable si VAN > 0, la qual cosa passa sempre que el desemborsament inicial és menor que  $22.750 + 11.568,96 = 34.318,96 \text{ } \epsilon$ . Alternativament, podem definir D de forma que el projecte siga viable per a desemborsaments inicials menors que D:

$$
-D + \frac{5.000}{1 + 0.08} + \frac{30.000}{(1 + 0.08)^2} + \frac{5.000}{(1 + 0.08)^3} = 0
$$

Per tant, el projecte només seria viable per a desemborsaments inicials menors a  $D = 34.318,96 \epsilon$ .

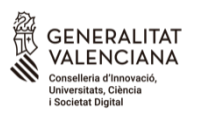

#### **COMISSIÓ GESTORA DE LES PROVES D'ACCÉS A LA UNIVERSITAT** COMISIÓN GESTORA DE LAS PRUEBAS DE ACCESO A LA UNIVERSIDAD

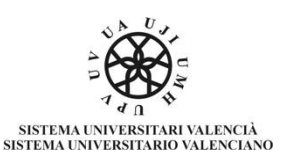

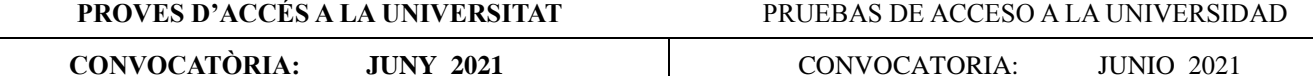

Assignatura: ECONOMIA DE L'EMPRESA **Assignatura: ECONOMÍA DE LA EMPRESA** 

## **CRITERIS DE CORRECCIÓ / CRITERIOS DE CORRECCIÓN**

## **PREGUNTAS CORTAS:**

Cada pregunta se valora con un punto como máximo. Si se pide que, además de contestar a la pregunta, se ponga una fórmula o se cite un ejemplo, se asignará 0,5 puntos a la respuesta correcta y 0,5 puntos a la fórmula o al ejemplo correcto. En el caso de contestar más de seis preguntas cortas, sólo se corregirán las 6 que se hayan contestado en primer lugar en el cuadernillo.

## **EJERCICIOS NUMÉRICOS:**

En los apartados que requieran cálculos numéricos no se valorará la respuesta si únicamente se indica el resultado final, sin incluir el desarrollo que permita llegar a dicho resultado. Si se contestan más de 2 ejercicios numéricos, sólo se corregirán los dos primeros que se hayan contestado.

#### **EJERCICIO 1 Máximo 2 puntos.**

a) *(Hasta 1,4 puntos)*

Productividad del trabajo = Número de unidades del producto / Número de unidades del factor empleado

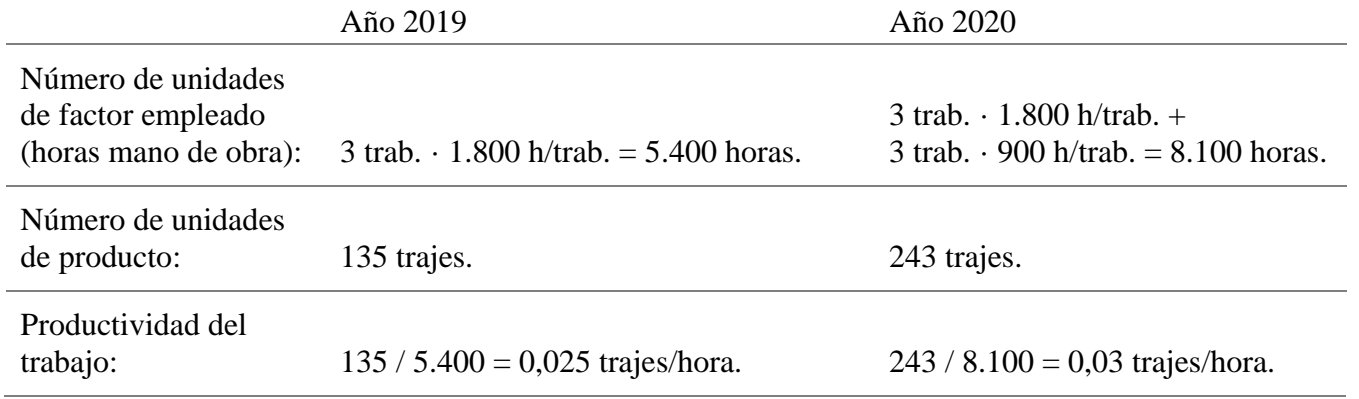

b) *(Hasta 0,6 puntos)*

Tasa de variación de la productividad =

(productividad 2020 – productividad 2019) / productividad 2019 =  $(0,03 - 0,025) / 0,025 = 0,2 = 20%$ 

De un año para otro, la productividad ha aumentado en un 20%. Este aumento implica que en cada hora trabajada durante 2020 se produjo un 20% más que en el año anterior.

#### **EJERCICIO 2 Máximo 2 puntos.**

- a) *(Hasta 0,8 puntos)*  $IT = 9 \cdot 500 = 4.500 \text{ } \in$ .  $CF = 5.400 + 2.200 + 100 + 600 + 700 = 9.000 \text{ } \epsilon.$  $CV = (4 + 0.5) \cdot 500 = 2.250 \text{ } \in$ . Beneficio = IT – CT =  $4.500 - (9.000 + 2.250) = 4.500 - 11.250 = -6.750 \text{ } \in$ .
- b) *(Hasta 0,6 puntos)*  $B = IT - CT: 4.500 = 9 \cdot Q - (9.000 + 4.5 \cdot Q); 13.500 = 4.5 \cdot Q;$  $Q = 13.500 / 4.5 = 3.000$  hamburgues as al mes.
- c) *(Hasta 0,6 puntos)*  $CT= CF + CV = 9.000 + (4.5 \cdot 3.000) = 22.500 \text{ } \in$ .  $CTm = CT / Q = 22.500 / 3.000 = 7.5 \text{ E/hamburguesa.}$ Beneficio unitario =  $4.500 / 3.000 = 1.5 \text{ E/hamburguesa.}$

# **EJERCICIO 3**

## **Máximo 2 puntos.**

a) *(Hasta 0,2 puntos)*

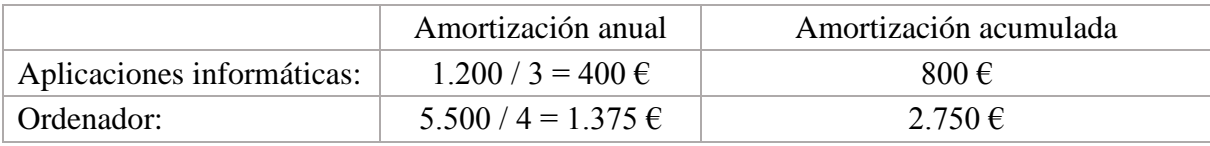

b) *(Hasta 0,6 puntos)*

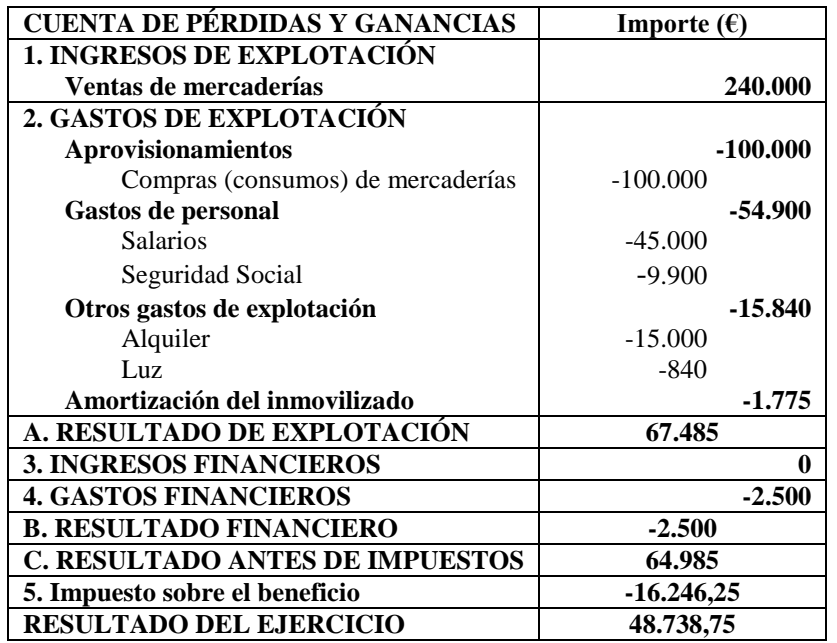

Detalles de corrección:

- El cálculo de las amortizaciones queda valorado en el apartado a). Por tanto, un error en este cálculo no debe penalizar en la puntuación de este apartado.
- Confundir partida de cuenta de pérdidas y ganancias con partida de balance: -0,3 puntos.
- Confundir ingreso con gasto o viceversa: -0,25 puntos.
- Omitir o confundir un apartado: -0,25 puntos.
- Omitir o confundir un subapartado de los gastos de explotación: -0,15 puntos.
- Omitir una partida de la cuenta de pérdidas y ganancias recogida en el enunciado: -0,1 puntos.
- Fallo de cálculo: -0,1 puntos.

#### c) *(Hasta 1,2 puntos)*

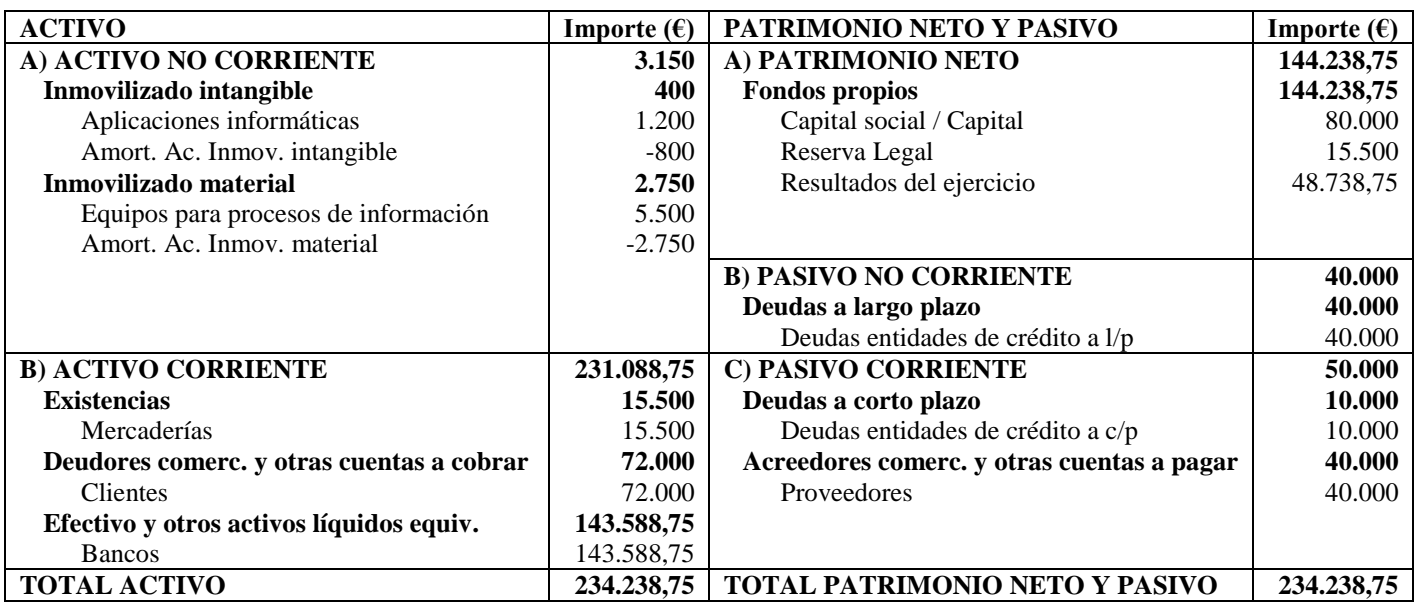

Detalles de corrección:

- El cálculo de las amortizaciones queda valorado en el apartado a). Por tanto, un error en este cálculo no debe penalizar en la puntuación de este apartado.
- Confundir partida de cuenta de pérdidas y ganancias con partida de balance: -0,35 puntos.
- Partida de Activo en Patrimonio Neto o Pasivo y viceversa: -0,25 puntos.
- Partida de Patrimonio Neto en Pasivo Corriente o Pasivo No Corriente y viceversa: -0,15 puntos.
- Partida de Activo/Pasivo No Corriente en Activo/Pasivo Corriente y viceversa: -0,15 puntos.
- Omitir una partida del balance recogida en el enunciado: -0,15 puntos.
- Cambios en el orden de las partidas dentro de cada masa patrimonial: -0,1 puntos.
- Fallo de cálculo: -0,1 puntos.

## **EJERCICIO 4**

#### **Máximo 2 puntos.**

a) (*Hasta 0,3 puntos*) Flujos netos de caja:

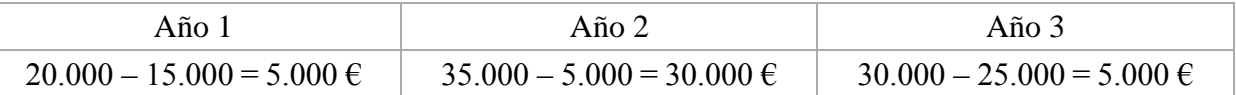

b) (*Hasta 1 punto: 0,8 cálculo; 0,2 justificación*)

$$
VAN = -22.750 + \frac{5.000}{1 + 0.08} + \frac{30.000}{(1 + 0.08)^2} + \frac{5.000}{(1 + 0.08)^3} = 11.568,96 \text{ }\infty
$$

Sería recomendable llevar a cabo el proyecto ya que VAN > 0.

c) (*Hasta 0,7 puntos*)

El proyecto sería viable si  $VAN > 0$ , lo que ocurre siempre que el desembolso inicial sea menor que  $22.750 + 11.568,96 = 34.318,96 \text{ } \in$ . Alternativamente, podemos definir D de forma que el proyecto sea viable para desembolsos iniciales menores que D:

$$
-D + \frac{5.000}{1 + 0.08} + \frac{30.000}{(1 + 0.08)^2} + \frac{5.000}{(1 + 0.08)^3} = 0
$$

Por tanto, el proyecto sólo sería viable para desembolsos iniciales menores a  $D = 34.318,96 \epsilon$ .